**From:** Veterans Health <veteranshealth@messages.va.gov> **Sent:** Thursday, March 17, 2022 1:51 PM **Subject:** VAIRRS March Newsletter

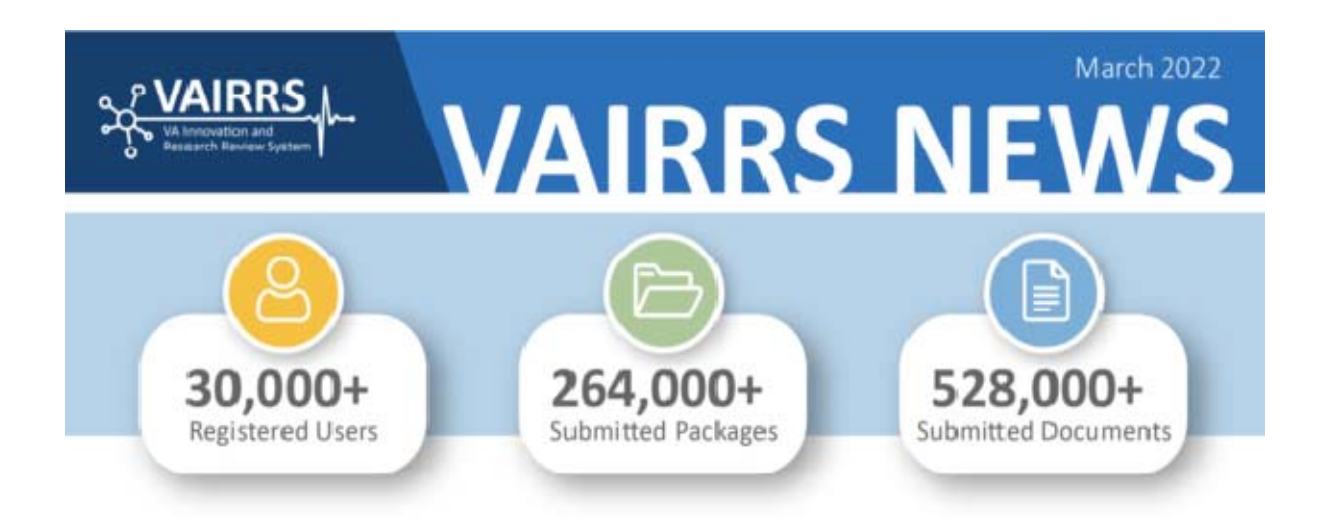

## **PCS Wizard Completion Campaign**

Thank you to the research office staff and investigator community for your dedicated efforts in completing the Project Cover Sheet wizard for all active projects. Your commitment has led us to a new milestone as we approach 60% completion!

If you have not validated your site's list of active projects yet, please do so at your earliest convenience.

As we move forward on our mission of verifying all data within VAIRRS, we are working to match Central IRB projects with local projects in IRBNet. We will follow up with sites individually if more information is needed.

There are currently **10,039 completed Project Cover Sheets**, accounting for 58.6% of the 18,232 Active Projects (as of March 12, 2022).

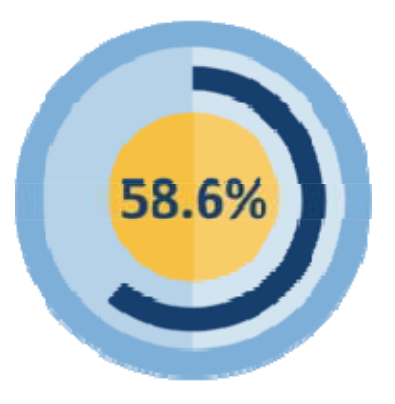

# **Updated FAQs Available on the VAIRRS Webpage**

**The VAIRRS FAQ webpage is updated to better serve you! We encourage you to use the FAQs as a reference tool for quick, accessible guidance on anything VAIRRS‐ related. Click here to see the new VAIRRS FAQs.**

# **DID YOU KNOW?**

## **Major Updates to the Project Cover Sheet Wizard!**

Find the updated Project Cover Sheet outline in the VAIRRS Toolkit for review. The new PCS will be deployed to the sandbox in the coming weeks. We suggest you take a moment to review the revised outline to ensure research office staff are aware of the upcoming changes. More detail regarding the updates can be found in the VAIRRS Library Updates section below.

## **IRBNet Notification Configuration**

The auto‐generated notifications can be customized for your site. Please contact IRBNet Support at [govsupport@irbnet.org](mailto:govsupport@irbnet.org) for more information.

## **Committee Member Recusal Function**

Recusals can be noted on the Reviews and Minutes page. Under the Voting section, you can add or remove recused committee members, and the recused members will be recorded in the minutes.

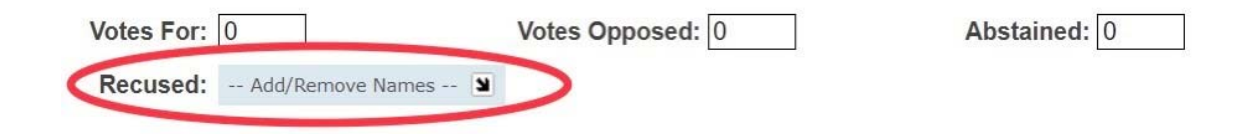

## **VAIRRS Strategic Advisory Council**

We are in the process of forming a VAIRRS Strategic Advisory Council (VSAC) that will be responsible for advising the VAIRRS Program on strategic initiatives for 2022 and

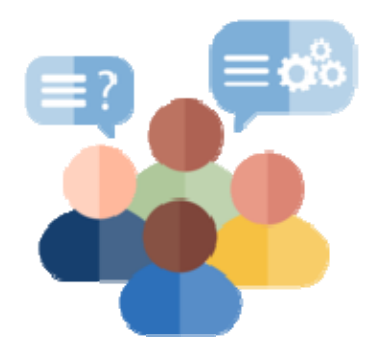

beyond. The goal of the VSAC is to ensure 1) we are meeting the needs of our end‐users and 2) the impact of strategic initiatives on the field are understood and considered prior to implementation. Submit nominations for individuals you recommend to serve on the VSAC through the VAIRRS SharePoint portal: VAIRRS Strategic Advisory Council Nomination

## **Privacy Officer Guidance**

**Central Research Privacy Board (CRPB) Closure:** On December 2, 2021, the Office of Research and Development (ORD) provided a status report to the nine VA sites relying on the CRPB. The referenced email conveyed that a status report would be sent concerning ORD plans for the VA CRPB continuation or closure. The ORD cited CRPB continuation would be contingent on increased utilization of the CRPB. There have been no new submissions to the CRPB since December 2nd. As such, **ORD will close the VA CRPB on May 31, 2022,** in compliance with the Memorandum of Understanding (MOU), Section E, Termination Provisions. **No new applications will be accepted by the CRPB, effective February 23, 2022.** ORD will send formal closure letters to each of the nine sites in May 2022.

## **VAIRRS AMBASSADOR ‐ MILWAUKEE**

**About Milwaukee:** The Clement J. Zablocki VA Medical Center is a moderate‐sized research program with 163 researchers and 178 active projects.

**VAIRRS Experience:** The Milwaukee VAMC launched VAIRRS as a part of Tier 2. Milwaukee conducted two 1‐hour live remote training sessions for researchers and shorter sessions for committee members, all of which were recorded. The center created over 20 short PDF tutorials, addressing specific actions for researchers or committee members. These resources are available on their internal SharePoint site. In addition, the Clement J. Zablocki VAMC designated one staff member as their VAIRRS "guru" and directed users to contact them for individual assistance, creating a more personal, direct support system.

**Proactive Practices:** The VAIRRS "guru" continues to provide one-on-one instruction as needed. Their Translational Research Unit (TRU) team of study coordinators assists researchers who do not have a coordinator to prepare and submit packages. Research office staff frequently email PDF tutorials to researchers to aid with an upcoming

submission or package revision. They also have created instructional documents by submission type in each committee library in IRBNet.

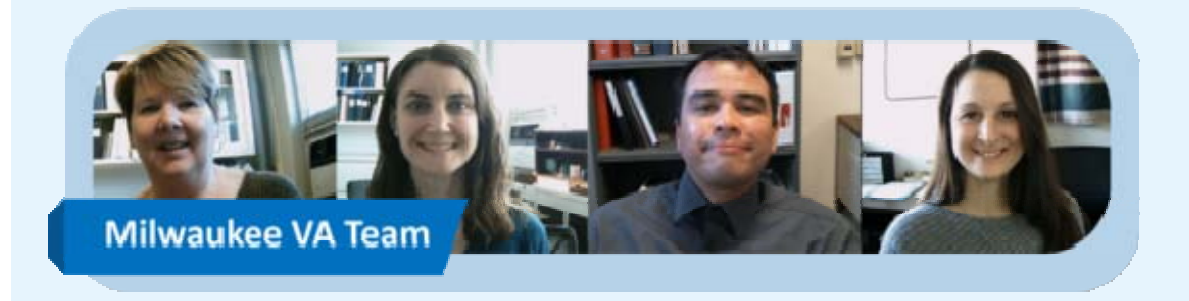

#### **The Milwaukee Team!**

 Grants Manager), Shelley Baumgardt (IACUC/Safety Coordinator) **(Left to right):** Susan Ahlf (IRB Administrator), Christine Wurm (IRB/R&DC Coordinator), Carlos Marquez (IRBNet Support/VA

## **VA CENTRAL IRB**

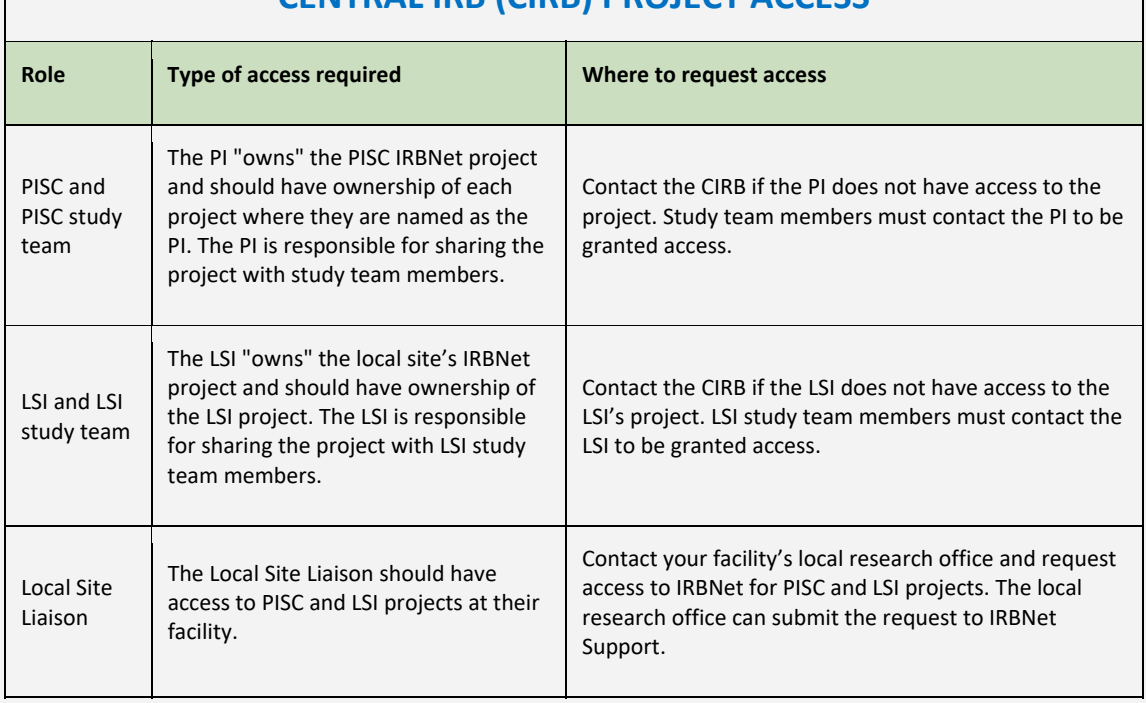

### **CENTRAL IRB (CIRB) PROJECT ACCESS**

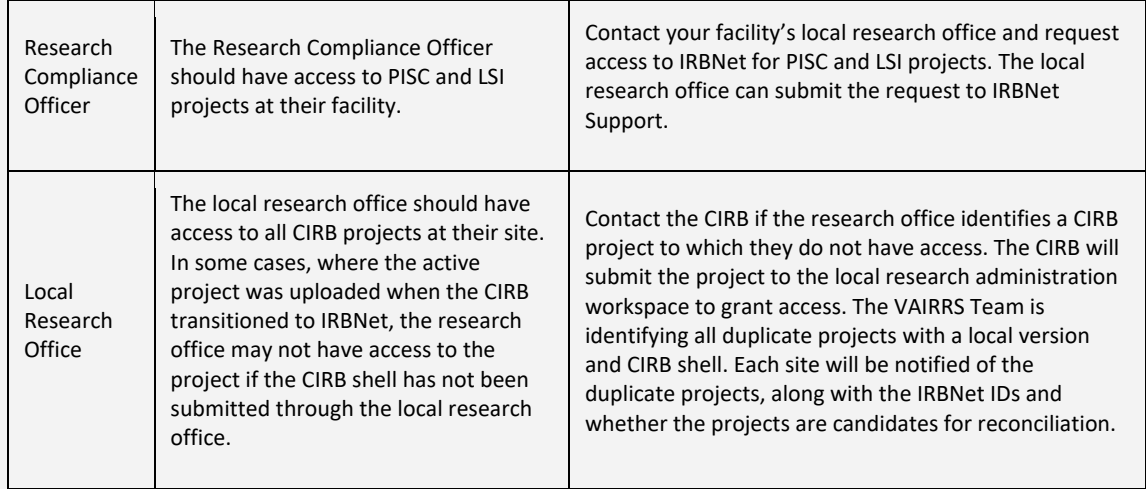

### **VA CENTRAL IRB QUARTERLY WEBINAR**

**Topic:** Duplicate Project Reconciliation

**Purpose:** Discuss project reconciliation process for local Central IRB projects with a duplicate Central IRB project shell in IRBNet.

**Date:** Thursday, March 31, 2022

**Time:** 2:00 ‐ 3:00 PM (EDT)

**Target Audience**: Research Office Staff, Investigators, Study Team Members

#### **CLICK HERE TO REGISTER!**

## **LEARNING CORNER**

The Office of Research Protections, Policy, and Education (ORPP&E) is hosting a webinar:

**Topic:** VAIRRS Monthly Webinar: Tracking Projects Across Multiple Committees (Presented by VAIRRS January Ambassador ‐ VA Boston Health Care System)

**Date:** Tuesday, March 22, 2022

**Time:** 2:00 ‐ 3:00 PM (EDT)

**Purpose:** Provide expert advice, training, demonstration and/or direction to the VA research community regarding the various topics around the VAIRRS transition

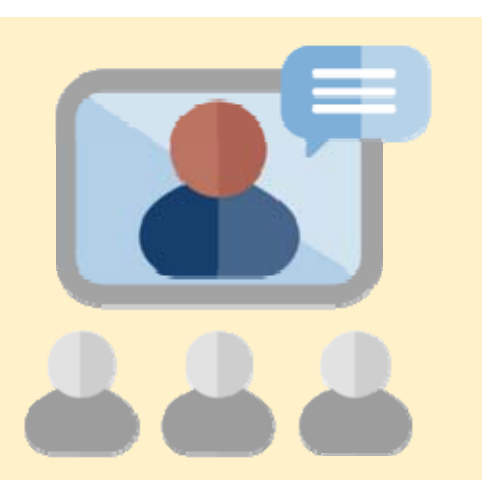

**Lead Presenters:** Carole Palumbo and Angie Foster

**Target Audience:** IRB members, research office staff, compliance officers, investigator and study team members, and research committee members (IRB; safety; animal; and R&D Committee)

#### **CLICK HERE TO REGISTER!**

*\*We suggest you log on using Google Chrome or Microsoft Edge.*

# **VAIRRS Library Update**

There have been a few modifications made to the following items:

## **Project Cover Sheet**

- New questions for Cerner access
- COI response options updated
- Research Topic Areas
- Additional instructions and navigation tools

### **2.0A Determinations Request**

- Removed options for pregnant women and non-Veterans
- Removed target dates

### **R&DC Forms**

• The R&DC forms have been upgraded to Adobe fillable forms. The forms are available in the VAIRRS Toolkit and will be posted to IRBNet on **March 18th**.

## **IRBNet Wizards ‐ "Back to Basics"**

#### **Unlocking/Locking Packages**

The following matrix outlines the scenarios when a package should be unlocked. It is important to remember that unlocking a package allows for changes to the submitted study documents. It is advised that packages only be unlocked before review. If the package has been assigned to a reviewer, further revisions should be submitted in a subsequent package.

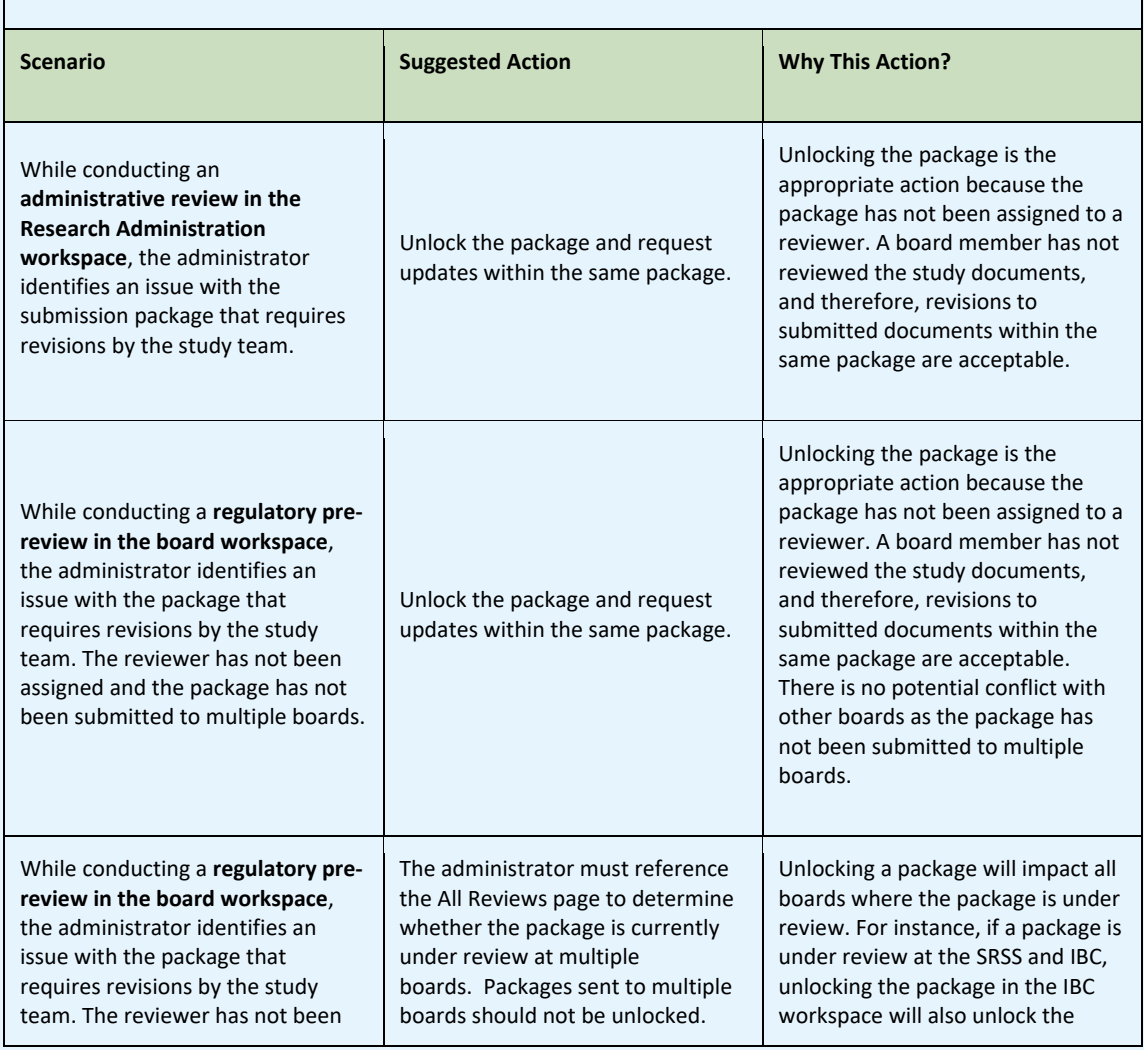

### **UNLOCKING/LOCKING MATRIX**

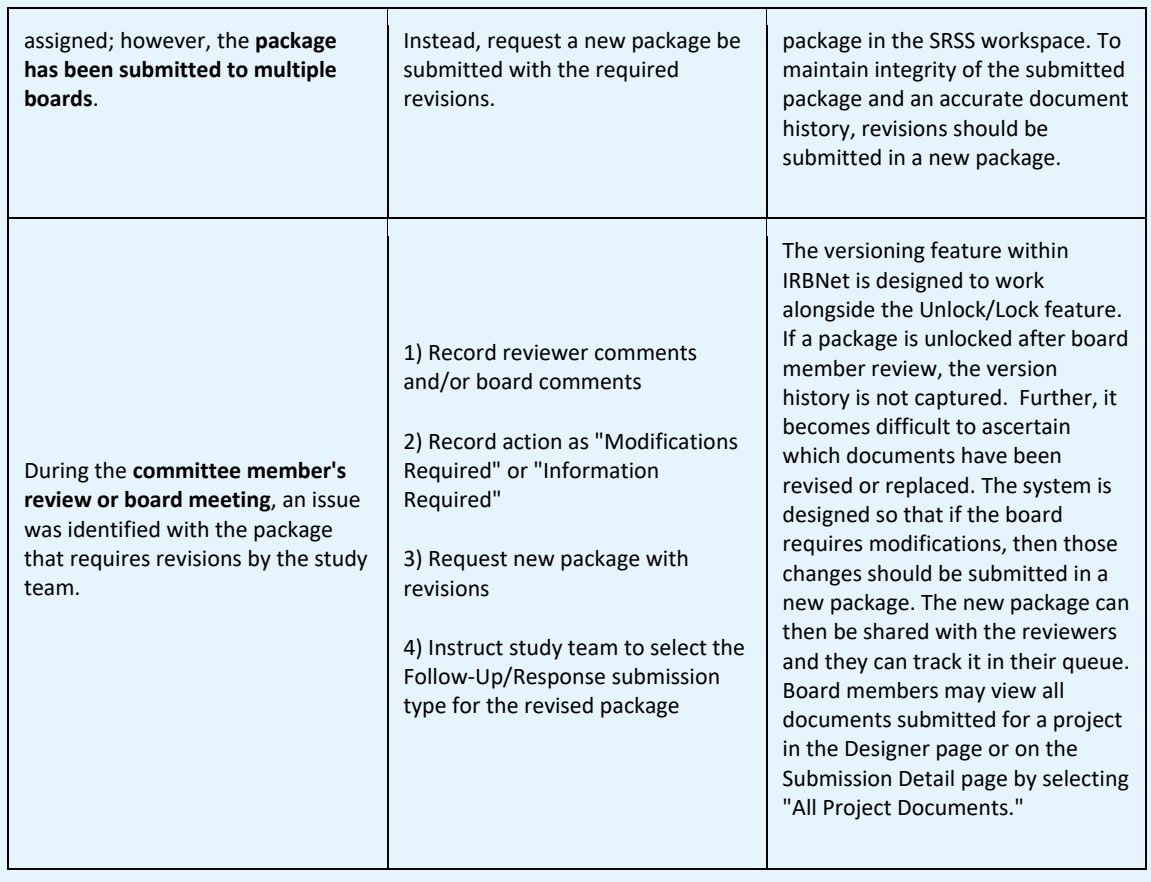

## **IRBNet TOPICS**

*Action: You Spoke, We Listened* 

## **CONCERN: Lack of Project Cover Sheet Instruction**

The Project Cover Sheet was initially developed with the intent for all questions and response options to be self‐explanatory. We have received feedback that a companion guide is required to assist investigators in completing the wizard.

## **SOLUTION: Wizard Guide and Updated PCS**

In addition to the recently published **Wizard Guide**, the PCS is under development to include various instructional and navigational tools. We expect the revised wizard to be published in early April. In the meantime, you may review the additional instructions and tools in the revised PCS outline posted to the VAIRRS toolkit.

# **HELP DESK AND TEAM RESOURCES**

IRBNet support is available at [govsupport@irbnet.org](mailto:govsupport@irbnet.org) for technical issues and questions related to IRBNet. For regulatory questions or questions about processes subject to regulatory guidance, visit the ORD FAQs page and use the search tools to find the answer. For VAIRRS-specific questions, please refer to the new VAIRRS FAQs page. For further assistance, email [VAIRRS@va.gov.](mailto:VAIRRS@va.gov) The VAIRRS User Group Listserv is also available if you would like to reach out to other users. Email the VAIRRS team to be added to the listserv.

Training resources and the VAIRRS Toolkit are available on the VAIRRS SharePoint portal.

The **VAIRRS Change Control Board** meets monthly to review requested changes and potential new forms and letter templates. Please submit your suggestions to [VAIRRS@va.gov.](mailto:VAIRRS@va.gov)

*Reminder: It is expected that all VAIRRS sites will use the standard library and supplement with local forms as necessary. The Project Cover Sheet and IRB Information Sheet wizards must be completed at the following study event as soon as possible.*

# **LOOKING AHEAD**

- **BLR&D Eligibility Program Transitions to VAIRRS**
- **VAIRRS Field Strategic Advisory Group Kickoff**
- **RCO and COI Workspace Update**
- **TMS Integration Update**

Thank you, *VAIRRS Program Team* *VAIRRS WEBSITE: <https://www.research.va.gov/programs/orppe/vairrs/default.cfm>*

 *VAIRRS SharePoint: <https://dvagov.sharepoint.com/sites/VHAORPPE/VAIRRS>*

 *ORD Policy and Guidance FAQs: [https://www.research.va.gov/resources/policies/faq‐search.cfm](https://www.research.va.gov/resources/policies/faq-search.cfm)*

**Keep updated & let us know how we're doing.** 

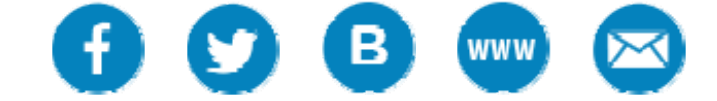

forward? **Sign Up** to receive updates from Veterans Health. Having questions or problems? Please You have received this message because you are subscribed to Veterans Health. Access your Subscriber Preferences to make changes to your subscription or Unsubscribe. Get this as a visit Subscriber Help for assistance.

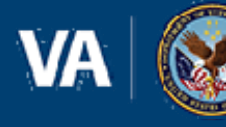

**U.S. Department of Veterans Affairs** Velerans Health Administration

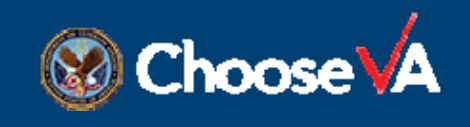

Sent to [aschulman@atlasresearch.us](mailto:aschulman@atlasresearch.us) on behalf of US Department of Veterans Affairs Veterans Health Administration ∙ 810 Vermont Avenue, NW ∙ Washington, DC 20420 ∙ 877‐222‐VETS (877‐222‐8387)